Danmarks Statistik **MODELGRUPPEN** 

Anne Bender og Morten Werner 2005

Arbejdspapir\*

## En kort beskrivelse af modulet til beregning af kædeaggregater i ADAM - juli 2005

## **Resumé:**

*Papirets væsentligste opgave er at oplyse brugerne om kædemodulets eksistens* 

## ABD25N05.DOC

Nøgleord: Laspeyres kædeindeks

*Modelgruppepapirer er interne arbejdspapirer. De konklusioner, der drages i papirerne, er ikke endelige og* kan være ændret inden opstillingen af nye modelversioner. Det henstilles derfor, at der kun citeres fra *modelgruppepapirerne efter aftale med Danmarks Statistik.* 

I ADAM juli 2005 er der i eftermodellen indbygget et modul, der beregner Laspeyres kædeaggregater af en række centrale størrelser. Baggrunden for modulet er, at nationalregnskabet i juli 2005 gik over til at rapportere fastprisstørrelser beregnet ved hjælp af kædeindeks, mens fastprisstørrelserne i ADAM - juli 2005 er baseret på fastbaseaggregater, med år 2000 som basisår.

Modulet giver brugeren mulighed for at slå fastprisstørrelser målt ved kædeindeks op i ADAMs databank og rapportere fastprisstørrelser målt ved kædeindeks i forbindelse med udarbejdelse af prognoser mm. Modulet er af midlertidig karakter, idet næste version af ADAM på fastprissiden alene vil være baseret på kædede mængdeindeks.

Fastprisstørrelser aggregeret ved kædeindeks navngives med preffix *fkl*. Således hedder fx vareimporten *fklMv*.

Et eksempel på tabelmodulets relationer kan præsenteres i tilfældet, hvor det ønskes at aggregere den erhvervsfordelte produktion målt i faste priser *fX<sup>i</sup>*, hvor *i* løber over ADAMs 19 erhverv, til den samlede produktion ved hjælp af et Laspeyes kædeindeks. I dette tilfælde bliver relationen

$$
fklX = fklX_{-1}\left(\frac{fX_{t}^{1}}{fX_{t-1}^{1}} \cdot \frac{X_{t-1}^{1}}{X_{t-1}} + \dots + \frac{fX_{t}^{19}}{fX_{t-1}^{19}} \cdot \frac{X_{t-1}^{19}}{X_{t-1}}\right) \cdot kfklX
$$
 (1)

Ligning (1) viser, at Laspeyres kædeindekset aggregerer ved at sammenveje vækstraterne i aggregatets komponenter med de laggede omkostningsandele. Mens aggregering i fastbaseindekset som bekendt foretages ved summation af komponenterne.

Fra (1) ses det, at det er nødvendigt at tilføje en korrektionsfaktor, *kfklX*, til relationen. Dette skyldes, at produktionen på erhvervsniveau er målt ved fastbaseindeks. Korrektionsfaktoren vil som hovedregel være større jo længere der er mellem det betragtede år og året, der anvendes som basisår i fastbase indekset. Korrektionsfaktorerne navngives alle med preffix *kfkl*, således at fx korrektionsfaktoren i vareimporten hedder *kfklMv*.

Ved fremskrivning af korrektionsfaktorerne foreslås det at anvende værdien fra det sidste datadækkede år.

For en række af aggregaterne i kædemodulet findes ikke *k*-faktorer. Dette skyldes, at der ikke umiddelbart findes et NR-aggregat for den givne variabel, hvorfor det er umuligt at beregne korrektionsfaktoren.

En del af korrektionsfaktorerne er eksakt 1. Dette skyldes, at aggregatet alene dannes udfra kædeaggregater, der er korrigeret til at have NR-værdien<sup>1</sup>. Et

$$
LK(q1, q2, q3) = LK(LK(q1, q2), q3)
$$
, hvor LK er Laspeyres kædeaggregatoren

<sup>&</sup>lt;sup>1</sup> Dette afspejler, at Laspeyres kædeindeks er robuste overfor flertrinsaggregering, altså at aggregeringen med Laspeyres kædeindeks af varerne q1, q2, q3 giver samme resultat uanset om der først dannes et underaggregat af fx varerne q1 og q2 ved hjælp af LK. Dvs

eksempel er relationen for BNP, *fklY*. *k*-faktoren er bibeholdt i disse relationer, idet den giver et godt tjek på, om datagenereringen er gået godt.

I kædemodulet dannes forsyningsbalancekomponenterne samt en række investeringskomponenter som Laspeyres kædeaggregater. En samlet variabelliste er vist nedenfor:

## Forbrug:

*fklCo* Offentligt forbrug *fklCp* Privat forbrug i alt

Investeringer:

*fklM* Import i alt

*fklEv* Vareeksport i alt *fklEst* Tjenesteeksport i alt

*fklE* Eksport i alt

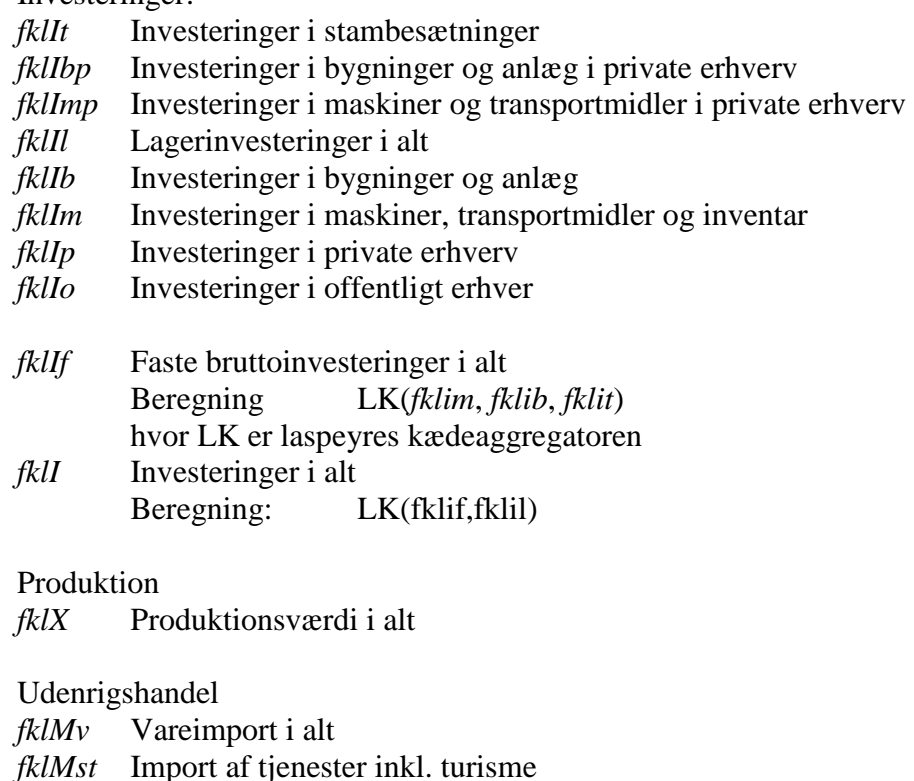

Beregning: LK(fklMv, fklMst)

Beregning: LK(fklEv, fklEst)

Denne pointe er væsentlig at fremføre, fordi man ofte støder på den misforståelse at LK's manglende additivitet er ensbetyende med, at man ikke kan danne fx sine egne aggregater uden kendskab til NRs mikrodata. Det kan man. Man skal blot bruge LK-aggregatoren på underaggregaterne altså fx nationalregnskabets offentliggjorte forbrugsgrupper. Denne egenskab bærer i øvrigt over fra flertrinsaggregeringen af fastbaseindeks, således at også Paasche, men ikke Tørnqvist og Fischer kædeindeks, er robuste overfor flertrinsaggregering. Se fx Diewert "Indexnumber Theory and Measurement in economics"

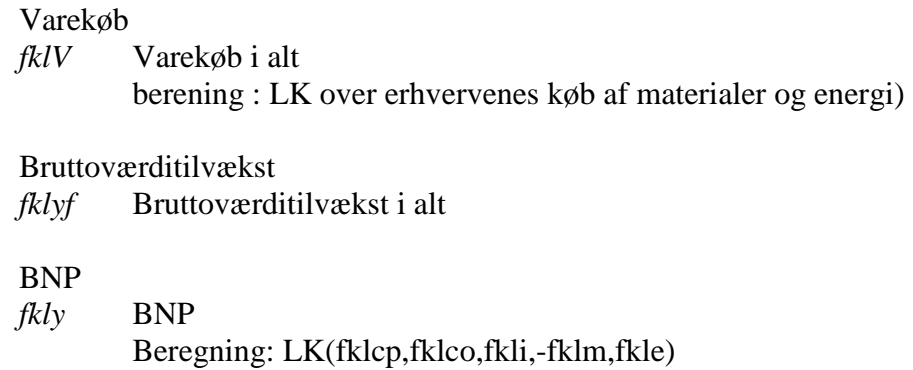

Modulets formler er vist i appendiks.

4

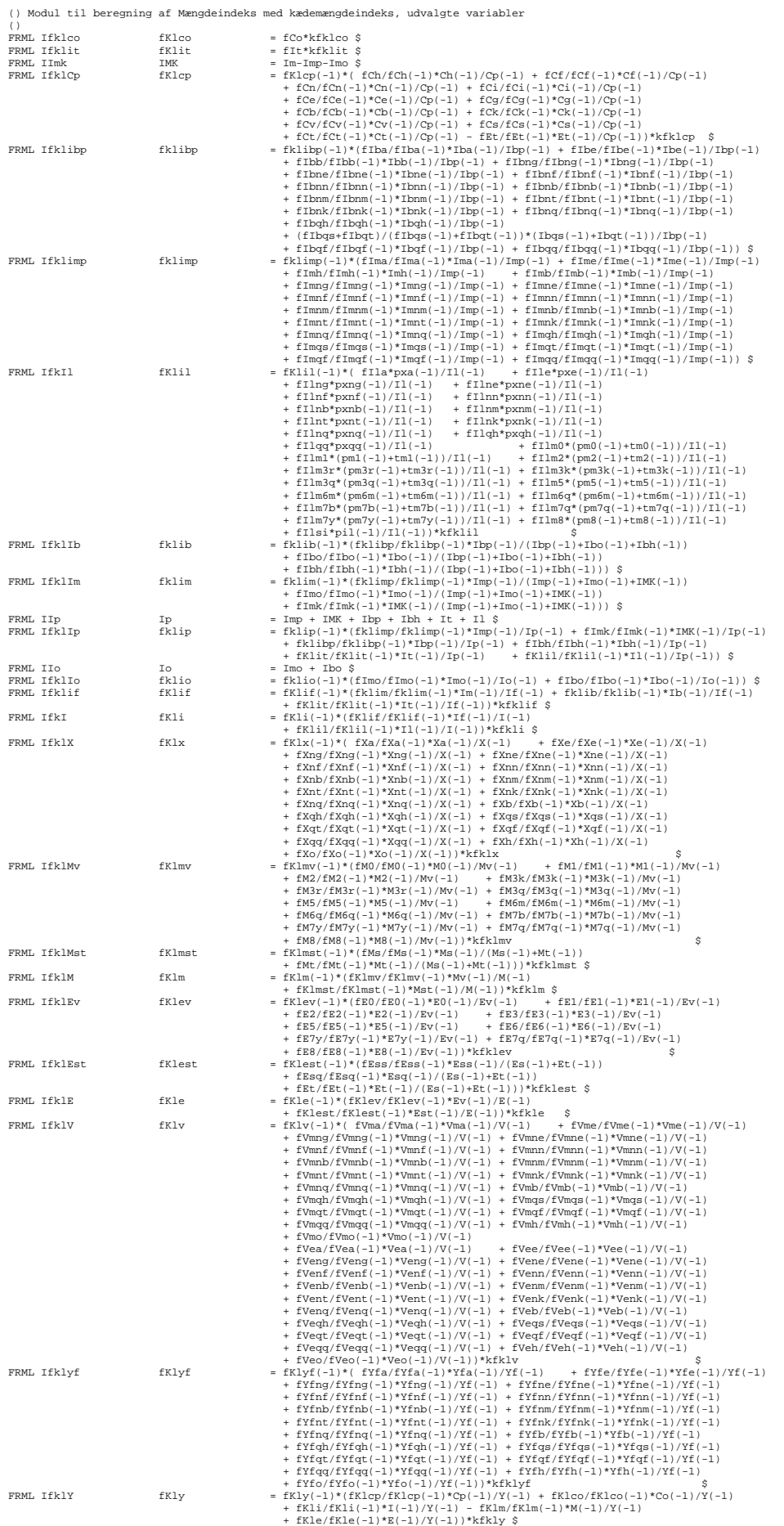